# Navigation

durch die Ausbildung an der Universität Kassel

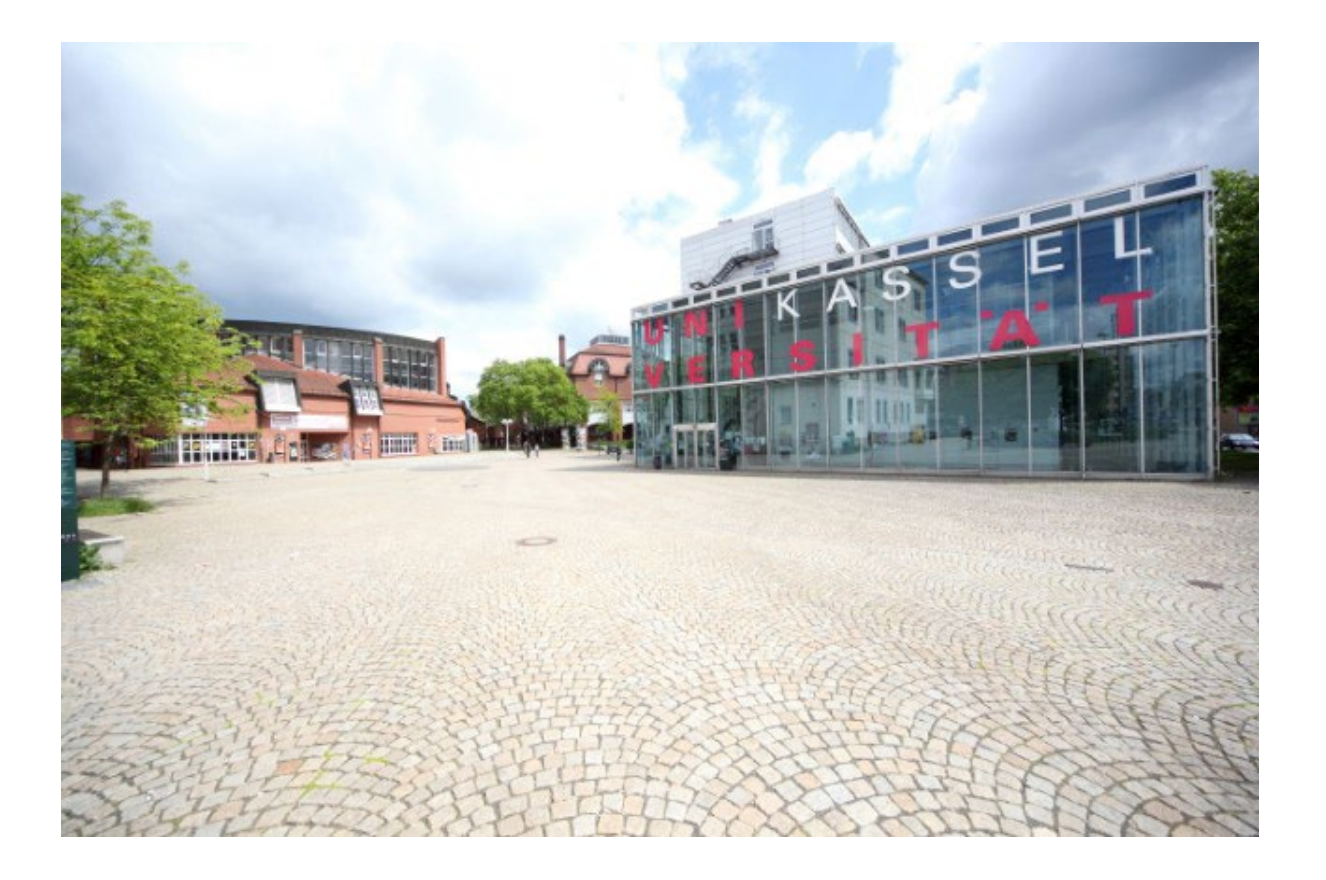

Stand: Herbst 2022

# Inhaltsverzeichnis

- I. Die Uni Kassel
	- 1. Geschichte und Baumaßnahmen (S. 2-4)
	- 2. Heute
		- a) Zahlen (S. 5)
		- b) Fachbereiche (S. 5)
		- c) Standorte (S. 6)
- II. Ausbildungsstart
	- 1. Uni-Account (S. 7-8)
	- 2. Campuscard (S. 8)
	- 3. Landesticket Hessen (S. 8)
	- 4. Parkplätze (S. 9)
	- 5. Schlüssel (S. 9)
- III. Während der Ausbildung
	- 1. Arbeitszeit (S. 9)
	- 2. Regelungen für Gleitzeit (S. 9-10)
	- 3. Elektronische Zeiterfassung (S. 10)
	- 4. Urlaub (S. 10-11)
	- 5. Dienstbefreiung/Sonderurlaub (S. 11)
	- 6. Berufsschule (S.11-12)
	- 7. Fahrtkostenerstattungen (S. 12)
	- 8. Klassenfahrten (S. 12)
	- 9. Verhalten im Krankheitsfall (S. 12-13)
	- 10. Verhalten bei Unfällen (S. 13)
	- 11. Regeln am Arbeitsplatz
		- a) Essen & Trinken (S. 13)
		- b) Mittagspause (S. 13-14)
		- c) Raucherpause (S. 14)
		- d) Handy (S. 14)
		- e) Kleidung (S. 14)
		- f) Umgangsformen (S. 14-15)
	- 12. Ausbildungsnachweise (S. 15)
	- 13. Praxisberichte (nur Verwaltungsfachangestellte) (S. 15)
	- 14. Ausbildungszeugnis/Zwischenzeugnis (S. 15)
	- 15. Vermögensbildung (S. 15)
	- 16. Personalangelegenheiten (S. 16)
	- 17. Mutterschutz (S. 16)
	- 18. Auslandsaufenthalte (S. 16)
- IV. Allgemeines
	- 1. Arbeitssicherheit und Gesundheitsschutz (S. 17)
	- 2. Brandschutz (S. 17-18)
	- 3. Verhalten im Notfall (S. 18-19)
	- 4. Hochschulsport (S. 19-20)
	- 5. JAV (S.20)
- V. Anhang

# I.) Die Universität Kassel

#### **1. Geschichte**

- 1970: Beschluss der Hessischen Landesregierung, eine integrierte Gesamthochschule in Kassel zu errichten
- 1971: Gründung der "Gesamthochschule Kassel" als Reformhochschule, Eingliederung der bereits existierenden
	- o Hochschule für bildende Künste
	- o Ingenieurschulen in Kassel und Witzenhausen
	- o Höheren Wirtschaftsfachschule
	- o Pädagogischen und sozialpädagogischen Ausbildungsstätten
- 1978: die Gesamthochschule Kassel wird eine von fünf hessischen Universitäten
- 1993: Umbenennung in "Universität Gesamthochschule Kassel"
- 2002: Verzicht auf Bezeichnung "Gesamthochschule", neu: "Universität Kassel"
- 2004: neues Leitbild wird beschlossen, inhaltliche Kompetenz liegt nun in Sachen Natur, Technik, Kultur und Gesellschaft

#### Kompetenzfelder der Uni Kassel

- Kompetenzfeld *Natur*: An der Uni Kassel gibt es über 60 Fachgebiete mit Umweltschwerpunkt, welche weithin beachtete Forschungsbeiträge veröffentlichen.
- In den Fachgebieten des Kompetenzfeldes *Technik* gelten Innovation und Praxisnähe als Markenzeichen.
- Das Kompetenzfeld *Kultur* ist stark mit der documenta und der GRIMMWELT Kassel vernetzt.
- Das Kompetenzfeld *Gesellschaft* beschäftigt sich mit Fragen des Wandels unserer Industriegesellschaften und der Gestaltung menschlichen Zusammenlebens.

Während die meisten deutschen Universitäten und Hochschulen auf ein bestimmtes Gebiet spezialisiert sind, bietet die Uni Kassel ein breites Spektrum an Forschungsschwerpunkten.

#### **Die Uni Kassel als Reform-Universität**

Noch bevor dies zum Standard in Deutschland und ganz Europa wurde, setzte die Uni Kassel bereits auf differenzierte, gestufte, durchlässige und international kompatible Studienangebote. So übernahm die Uni Kassel eine Vorreiterrolle bei der Entwicklung gestufter Studiengänge (Unterteilung des Studiums in Bachelor und Master) und kann heutzutage von ihren Erfahrungen profitieren und dies zur weiteren Akzentuierung ihres Master-Programmes nutzen.

#### • **(Aus-)Bau der Universität Kassel**

- o 1971: Neubau AVZ ("Aufbau- und Verfügungszentrum") in Oberzwehren
- o 1974: Erwerb des ehemaligen Henschel-Geländes am Holländischen Platz
- o 1976: Neubau AVZ II in Oberzwehren
- o 1977/78: Neubau AVZ III in Oberzwehren
- o 1978: Umnutzung der ersten ehemaligen Henschelgebäude
- o 1982/1983: erster Neubau am Holländischen Platz: Technik I/II, außerdem Bau der Groß-Sporthalle am Aue-Stadion
- o 1985: der neue Campus am Holländischen Platz ist fertig (neue Hörsaalzentren, Wohnheime, Neubau Wirtschafts- und Sozialwissenschaften)
- o 1988: Eröffnung der Bibliothek und der Mensa am Holländischen Platz
- o 1993: Hörsaal- und Laborgebäude in Witzenhausen
- o 1995: Technikneubau III/2 (FB Bauingenieurwesen und Maschinenbau) und Neubau Gebäude FB Maschinenbau (Institut für Werkstofftechnik) innerhalb der noch stehenden Außenmauern des Sophie-Henschel-Hauses
- o 1996/97: Erweiterungsbau Elektrotechnik und Institutsneubauten für Biologie und Chemie
- o 1998: Übernahme der Hessischen Staatsdomäne Frankenhausen
- o 2001: Neubau International House (Gästehaus für internationale Wissenschaftler)
- o 2002: Ankauf des ehemaligen Gottschalk-Industriegeländes
- o WS 09/10: Neubau Institut für Musik und Fachbereich Geistes- und Kulturwissenschaften
- o WS 10/11: Erwerb der Gebäude der Kassenärztlichen Vereinigung Hessen in der Wilhelmshöher Allee 47 und Pfannkuchstraße 1
- o WS 11/12: Umnutzung und Sanierung Torhaus A
- o SS 12: Neubau Schülerforschungszentrum Nordhessen (SFN)
- o WS 12/13: Umbau und Erweiterung Zentralmensa
- o SS 13: Neubau Institut für Sport und Sportwissenschaft (am Auestadion)
- o WS 13/14: Neubau Kindertagesstätte
- o WS 14/15: Neubau Studentenwohnheim
- o SS 15: Neubau Campus Center und Science Park
- o WS 15/16: Neubau Studentisches Selbstlernzentrum
- o SS 16: Multifunktionsgebäude und Bootshaus für Institut für Sport und Sportwissenschaft (an der Fulda) und Aufstockung Ingenieurwissenschaften
- o WS 16/17: Neubau ASL (Architektur, Stadtplanung, Landschaftsplanung), außerdem Komplettierung der Ausstattung des Gießtechnikums
- $\circ$  WS 17/18: Lernort "LEO"
- o SS 18: Umnutzung Torhaus B (Gottschalkstraße)
- o SS 19: Umnutzung der denkmalgeschützten Kopfbauten in ein Studierendenhaus
- o SS 20: Umnutzung und Sanierung Universitätsbibliothek

#### **Der Campus wächst weiter…**

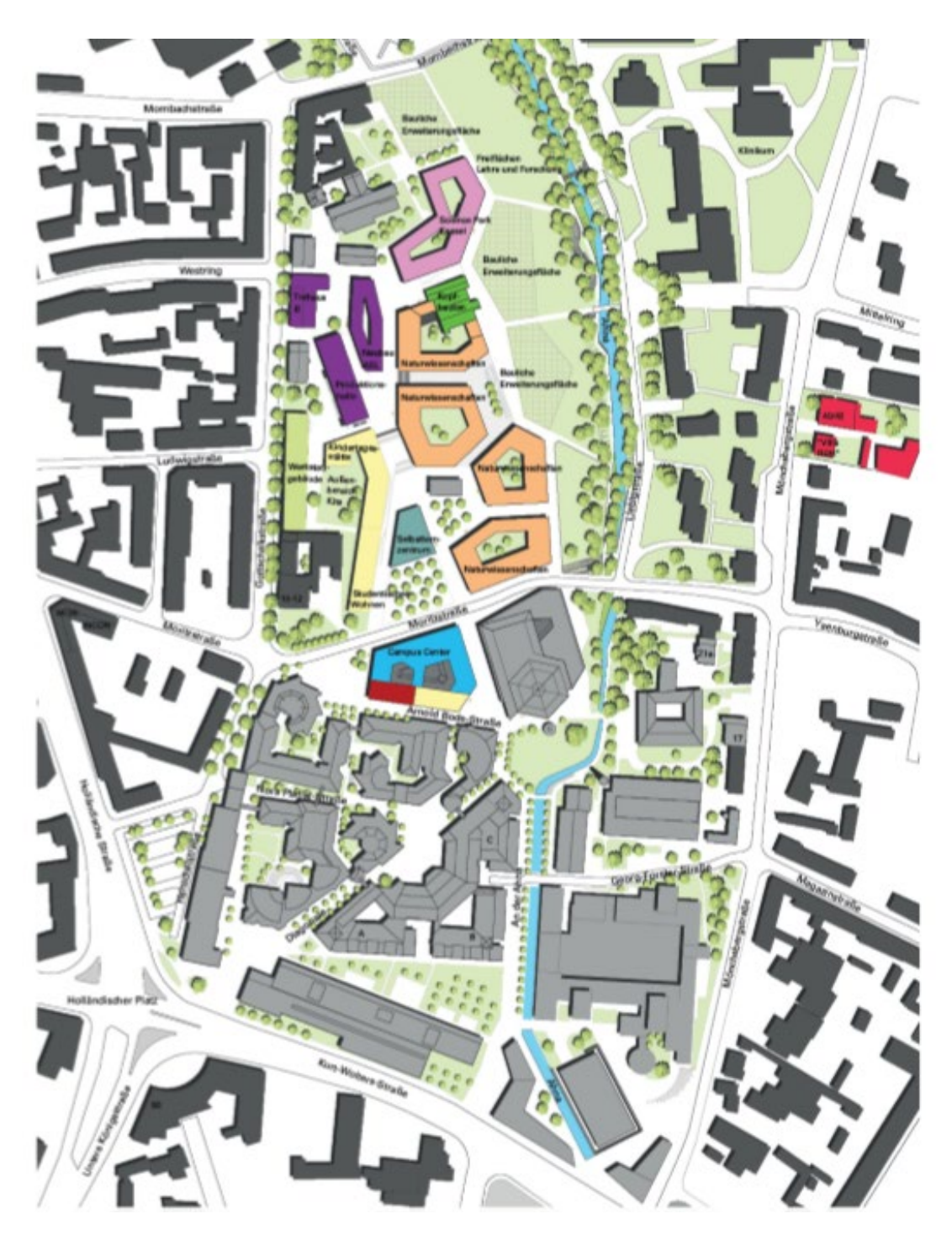

Die hellgrau gefärbten Gebäude existieren bereits, die bunt eingefärbten Gebäude waren geplante Baumaßnahmen (Stand 2015). Einige dieser Gebäude sind mittlerweile bereits fertig.

Die nächste geplante Baumaßnahme ist die größte Maßnahme: die Neubauten für Mathematik und Naturwissenschaften (orange gefärbt).

Damit wächst der Campus am Holländischen Platz weiter. Der Standort Heinrich-Plett-Straße wird perspektivisch aufgegeben.

#### **2. Heute**

#### a) Zahlen Wintersemester 21/22

- Immatrikulierte Studierende: 23.699
- Internationale Studierende: 3.172 aus 140 Ländern
- Personal: 3.306
- davon administrativ-technisch: 1.288
- *Landesmittel: 193,7 Mio. €*
- zusätzliche Drittmittel: 63,9 Mio. €
- Studiengänge: 151
- *Promotionen: 179*
- *Mehr als 300 Ausgründungen*

#### b) Fachbereiche

- FB 01 Humanwissenschaften
- FB 02 Geistes- und Kulturwissenschaften
- FB 05 Gesellschaftswissenschaften
- FB 06 Architektur, Stadtplanung und Landschaftsplanung
- FB 07 Wirtschaftswissenschaften
- FB 10 Mathematik und Naturwissenschaften
- FB 11 Ökologische Agrarwissenschaften
- FB 14 Bauingenieur- und Umweltingenieurwesen
- FB 15 Maschinenbau
- FB 16 Elektrotechnik/Informatik
- Kunsthochschule

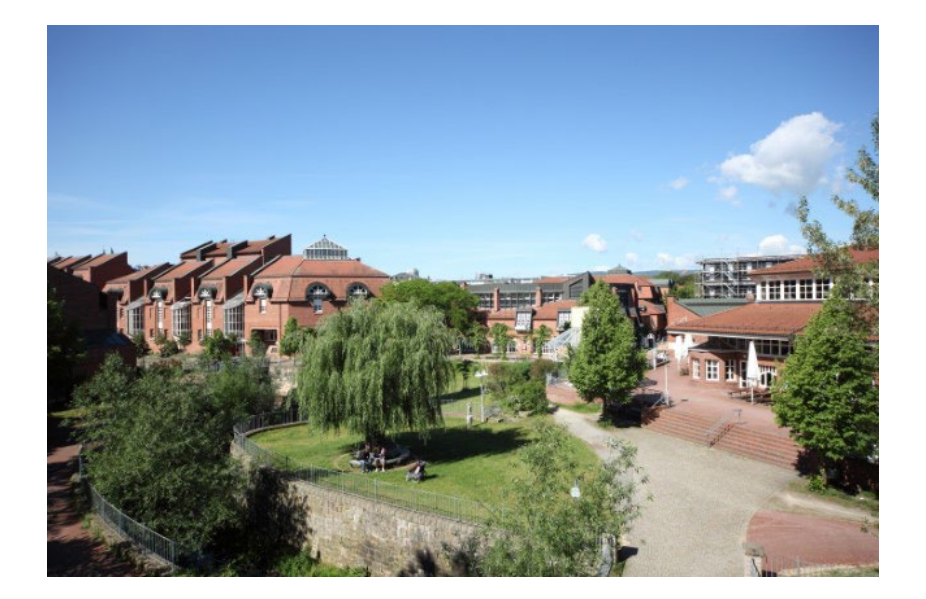

#### c) Standorte

Die Universität Kassel hat sechs Standorte in Kassel und zwei weitere Standorte außerhalb von Kassel. Eine Übersicht der einzelnen Standorte finden Sie auf den Lageplänen im Anhang (Seiten II-VII).

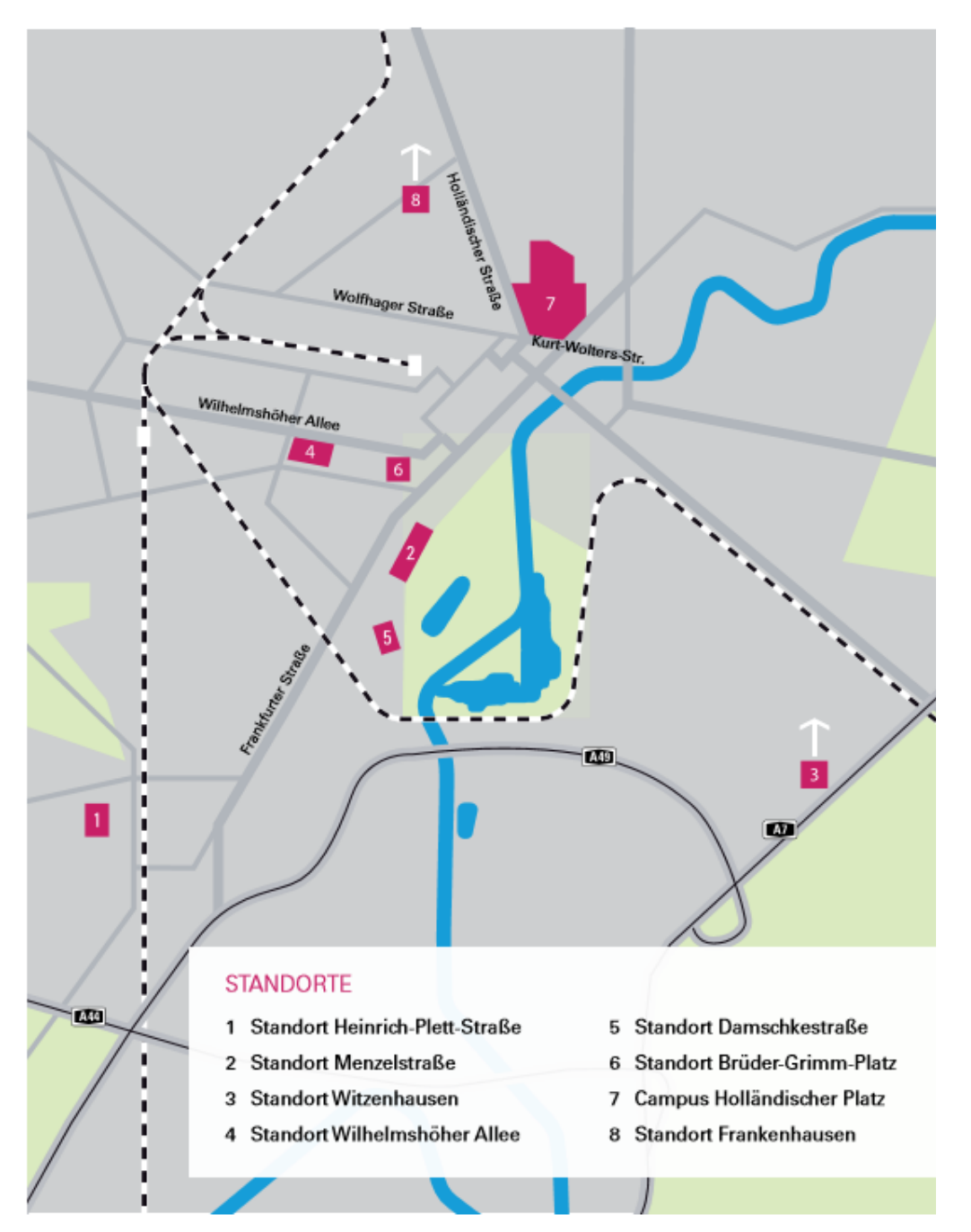

Übersichtsplan aller Standorte der Universität Kassel

# II.) Ausbildungsstart

#### 1. Der Uni-Account/E-Mail-Adresse/WLAN

Ihr UniAccount ist Ihre digitale Identität und damit der zentrale Zugang zu allen IT-Services der Universität, insbesondere zum UniNetz.

Nach erfolgter Aktivierung erhalten Sie eine persönliche uk-Nummer, welche Ihr Benutzername für die verschiedenen Dienste des IT-Servicezentrums ist.

Zur Einrichtung Ihrer E-Mail-Adresse öffnen Sie ein neues Browserfenster und wechseln Sie zur Adresse http://www.uni-kassel.de/go/userapp.

Melden Sie sich bitte mit Ihrem UniAccount und dem dazugehörigen Passwort an. Aus organisatorischen Gründen soll zusätzlich zur Adresse uk…..@uni-kassel.de eine E-Mail-Adresse eingerichtet werden, die folgenden Aufbau hat[: Vorname.Nachname@uni-kassel.de](mailto:Vorname.Nachname@uni-kassel.de)

Mit der Dienst-E-Mail-Adresse dürfen keine privaten E-Mails verschickt werden. Sie können Ihr Postfach jedoch jederzeit von zu Hause aus öffnen. Dazu melden Sie sich unter https://mail.uni-kassel.de

mit Ihrem Uni-Account und Ihrem Passwort an.

Während der Arbeit kann das E-Mail-Postfach ganz einfach über den Desktop geöffnet werden, indem Sie Outlook starten.

Das gewählte Passwort für Ihren Uni-Account läuft nach 180 Tagen ab und muss vor Ablauf rechtzeitig erneuert werden. Dies wird Ihnen per E-Mail mitgeteilt. Ein neues Passwort sowie die Einrichtung einer neuen E-Mail-Adresse ist im Identitätsmanagement (IDM) möglich. Das IDM erreichen Sie über die Homepage des ITS bzw. indem Sie dies über Ihren Internet-Browser suchen.

Das ITS-Handbuch (http://www.uni-kassel.de/its-handbuch/) klärt Sie über die verschiedenen Webdienste der Uni Kassel auf.

Sie erhalten automatisch mit Ihrem UniAccount auch die Berechtigung das WLAN "eduroam" der Universität Kassel zu nutzen. Eine Installation von diversen Zertifikaten für die Nutzung des WLANs wird benötigt. Beachten Sie, dass diese Dienste der IT-Benutzungsordnung der Universität Kassel unterliegen.

Bei weiteren Fragen wenden Sie sich bitte an:

IT-Servicezentrum Mönchebergstraße 11 34109 Kassel helpdesk@uni-kassel.de 0561 804 – 5678 https://www.uni-kassel.de/its/startseite

#### 2. Die CampusCard

Die CampusCard wird für verschiedene Zwecke benötigt:

- Zeiterfassung
- Kopierkarte
- Bibliotheksausweis
- Schlüsselfunktionen
- Bargeldloses Zahlen in der Mensa zu Studierendenpreisen

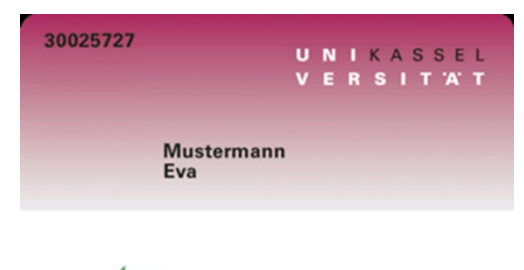

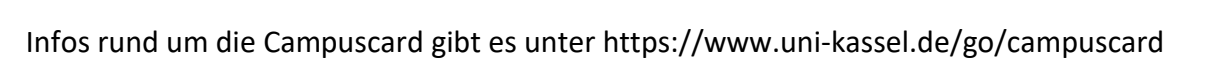

Haben Sie Ihre CampusCard erhalten, muss diese aktiviert werden. Dazu melden Sie sich unter

[https://campuscard.uni-kassel.de](https://campuscard.uni-kassel.de/)

mit Ihrem UniAccount an und klicken auf "CampusCard aktivieren". Sie können die CampusCard jederzeit über denselben Link selbst sperren, falls Sie sie verlieren sollten oder sie gestohlen wurde.

Guthaben kann an Automaten in der Mensa auf die CampusCard geladen werden. Alle 6 Monate müssen Sie die CampusCard validieren. Das ist an einer der Validierstationen (z.B. im Campuscenter oder im IT-Servicezentrum) möglich. Vor Ort sind Hinweise angebracht, wie man eine Karte validieren kann.

#### 3. Landesticket Hessen

Mit dem Landesticket Hessen können Sie kostenlos den öffentlichen Regionalverkehr in ganz Hessen nutzen. Das Landesticket haben Sie bei der Einstellung bekommen.

Das Landesticket ist jahresweise (bis 31.12.) und nur in Verbindung mit einem Lichtbildausweis gültig.

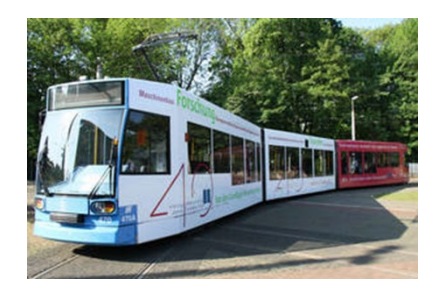

#### 4. Parkplätze

Am Standort Holländischer Platz kann man einen Parkplatz mieten. Die Miete beträgt 30 Euro im Monat. Stellplätze werden nicht fest zugewiesen, stattdessen kann einer der 400 Parkplätze an der Mombachstraße oder in der Tiefgarage unter der Campus-Bibliothek genutzt werden.

Wenn Sie Interesse haben, melden Sie sich beim Schlüsseldepot am Standort HoPla in der Georg-Forster-Str. 7.

#### 5. Schlüssel

Für viele Ausbildungsstationen ist es sinnvoll, im Schlüsseldepot Schlüssel für die Büroräume auszuleihen.

Zum Ausleihen eines Schlüssels muss ein Antrag ausgefüllt werden, welcher von der Abteilungsleitung unterschrieben werden muss.

Den Antrag als PDF finden Sie unter

https://www.uni-kassel.de/hochschulverwaltung/themen/bau-technik-undliegenschaften/dienstleistungen/schluesseldepot

Das Schlüsseldepot hat täglich von 10:00 bis 12:00 Uhr sowie montags bis donnerstags von 13:00 bis 14:00 Uhr auf. Falls benötigt, können Sie Ihre Campuscard beim Abholen der Schlüssel gleich für den Gebäudezutritt freischalten lassen.

# III.) Während der Ausbildung

#### 1. Arbeitszeit

Die wöchentliche Arbeitszeit beträgt 40 Stunden. In manchen Bereichen gibt es feste Arbeitszeiten (7:45 Uhr bis 16:15 Uhr), in manchen Bereichen gilt die Gleitzeit. Erwachsene Auszubildende haben eine Mittagspause von 30 Minuten, jugendliche Auszubildende von 60 Minuten pro Tag. Diese sind nicht mit in den 40 Stunden eingerechnet.

#### 2. Gleitzeit

In der Verwaltung, der Universitätsbibliothek sowie im IT-Servicezentrum gilt die Gleitzeit. Generell können Sie sich dadurch Ihre Arbeitszeit von 40 Stunden pro Wochen selbstständig einteilen, es gibt jedoch einige Regelungen zu beachten:

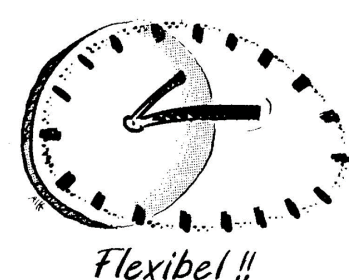

- Die tägliche Arbeitszeit darf 10 Stunden nicht überschreiten.
- Frühester möglicher Arbeitsbeginn ist 06:00 Uhr, spätestes mögliches Arbeitsende ist 20:00 Uhr.
- Montags bis donnerstags müssen Sie spätestens um 09:00 Uhr an der Arbeit sein, freitags bereits um 08:30 Uhr.
- Montags bis donnerstags können Sie frühestens um 15:00 Uhr gehen, freitags bereits um 12:00 Uhr.
- Arbeitszeit in den Sommermonaten: In den Monaten Juni, Juli und August kann der Gleitzeitrahmen (6.00 Uhr bis 20.00 Uhr) bis 21.00 Uhr ausgeweitet werden. Die Kernzeit (Montag bis Donnerstag 9.00 Uhr bis 15.00 Uhr, Freitag 8.30 Uhr bis 12.00 Uhr) kann Montag bis Donnerstag von 9.00 Uhr bis 14.00 Uhr verkürzt werden, sofern der Dienstbetrieb es zulässt. Dies ist mit der/dem Ausbilder:in abzustimmen.

• Wenn möglich, orientieren Sie sich bitte an den Arbeitszeiten Ihres Ausbilders/Ihrer Ausbilderin, damit immer ein Ansprechpartner zur Verfügung stehen kann.

#### 3. Elektronische Zeiterfassung

Wenn Sie an der Gleitzeit teilnehmen, wird Ihre Arbeitszeit über das Programm Tisoware verwaltet.

Zur Zeiterfassung benötigen Sie eine dafür freigeschaltete CampusCard. Mit dieser stempeln Sie sich morgens beim Kommen ein und beim Gehen wieder aus. An jedem Eingang befindet sich dazu ein Zeiterfassungsgerät.

Über das Internet können Sie selbst auf Tisoware zugreifen und Ihre Arbeitszeiten einsehen. So erhalten Sie auch einen Überblick darüber, wie viele Plus- oder Minusstunden Sie aktuell gesammelt haben. Wenn genügend Zeitguthaben für einen Gleittag gesammelt wurde, kann dieser über Tisoware beantragt werden (siehe 4. Urlaub).

Haben Sie Ihre CampusCard vergessen und können sich daher nicht ein- und ausstempeln, kann über Tisoware nach Absprache mit der Ausbildungsleitung ein Korrektur-Workflow beantragt werden.

Sind Sie in anderen Bereichen der Uni Kassel oder an anderen Dienststellen zur Ausbildung, wenden Sie die Zeiterfassung des jeweiligen Bereichs für sich an, ggf. schreiben Sie Ihre Arbeitszeiten per Hand auf und lassen die Aufstellung z.B. am Ende der Woche durch einen Ausbilder abzeichnen. Am Ende lassen Sie die Summe durch die Abteilung Personal und Organisation in Tisoware übertragen.

#### 3a. Mobile Arbeit

Seit Beginn der Pandemie ist mobiles Arbeiten grundsätzlich auch an der Universität Kassel möglich, sofern die wahrzunehmenden Aufgaben dafür geeignet sind. Auszubildende und Anwärter:innen nehmen grundsätzlich nicht an Mobiler Arbeit teil. Mobile Arbeit kann aber ausnahmsweise ermöglicht werden, wenn die Vermittlung der Ausbildungsinhalte sichergestellt wird.

#### 4. Urlaub

Grundsätzlich hat jede:r Beschäftigte einen Urlaubsanspruch von 30 Tagen pro Kalenderjahr. Spätestens bis zum 30.09. des Folgejahres muss dieser Urlaub genommen werden, danach verfällt er. Der

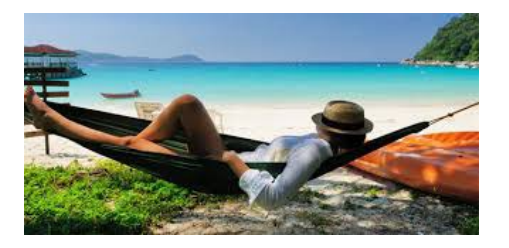

Urlaub sollte während der Ferienzeiten und möglichst zusammenhängend in Anspruch genommen werden. Einzelne Urlaubstage sind in Ausnahmefällen möglich. Urlaub an Berufsschultagen ist grundsätzlich nicht möglich.

Der Urlaubsantrag sollte mit einem Vorlauf von mindestens einer Woche Bearbeitungszeit gestellt werden und kann erst nach der Genehmigung angetreten werden.

## *Für Bereiche ohne elektronische Zeiterfassung:*

Der Urlaub wird mit einem Urlaubsantrag beantragt. Dabei ist die Unterschrift des Ausbilders/der Ausbilderin notwendig. Der unterschriebene Antrag wird per Hauspost an die Abteilung Personal und Organisation geschickt, wo er bearbeitet wird. Sie erhalten anschließend den grünen Durchschlag per Hauspost als Genehmigung zurück, erst dann darf der Urlaub angetreten werden.

### *Für Bereiche mit elektronischer Zeiterfassung:*

Der Urlaub wird mit einem Workflow über Tisoware beantragt. Dafür wählen Sie "Urlaubsantrag ohne Vertreter" aus und geben den gewünschten Zeitraum ein. Einen Gleittag beantragen Sie genauso wie Urlaub – dafür wählen Sie "Gleitzeitantrag ohne Vertreter" aus. Achten Sie darauf, dass genügend (mind. 8 Stunden) Zeitguthaben vorhanden ist, da ansonsten kein Gleittag genehmigt werden kann. Der Urlaub wurde genehmigt, wenn er nicht mehr unter den offenen Vorgängen aufgeführt ist und die "U's" im Abwesenheitskalender schwarz sind (bei Beantragung sind sie grau).

#### 5. Dienstbefreiung/Sonderurlaub

Für bestimmte Anlässe kann Dienstbefreiung bzw. Sonderurlaub gewährt werden. Dieser wird wie der Erholungsurlaub beantragt. Im Einzelfall sollten Sie bei der Ausbildungsleitung nachfragen, ob eine Genehmigung möglich ist.

Jedem Auszubildenden stehen vor den Abschlussprüfungen fünf Tage Vorbereitungszeit zu ("Prüfungsurlaub"). Einer davon ist festgelegt auf den Tag vor der schriftlichen Abschlussprüfung.

#### 6. Berufsschule

In der Berufsschule herrscht Anwesenheitspflicht, Sie müssen also am Unterricht teilnehmen. Die Unterrichtzeit gilt als Arbeitszeit.

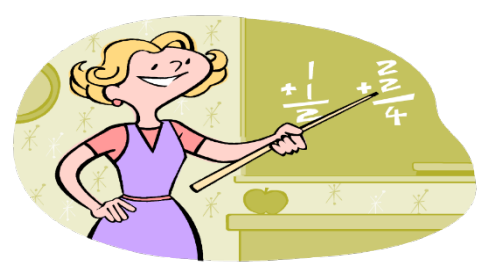

Bei Krankheit/Abwesenheit ist sowohl die Berufsschule als auch Ihr zuständiger Ausbilder/Ihre zuständige Ausbilderin zu informieren. Arbeitsunfähigkeitsbescheinigungen werden grundsätzlich im Original bei der Uni Kassel abgegeben, manche Berufsschulen verlangen eine abgestempelte Kopie.

An Berufsschultagen, die um 13:00 Uhr und später enden, haben Sie am Nachmittag frei. Die freien Nachmittage sollen u.a. zur Anfertigung der Ausbildungsnachweise genutzt werden.

Bei einem Unterrichtsende vor 13:00 Uhr müssen Sie jedoch anschließend noch am Ausbildungsplatz erscheinen. Informieren Sie Ihre jeweiligen Ausbilder/Ausbilderinnen rechtzeitig.

#### 7. Fahrtkostenerstattungen

Wenn eine auswärtige Berufsschule besucht wird, werden notwendige Fahrtkosten gem. § 10 TVA-H BBiG erstattet.

Daneben werden nachgewiesene Auslagen für Unterkunft und Verpflegungsmehraufwand entsprechend der Regelung des § 10 Abs. 3 TVA-H BBiG erstattet.

Zusätzlich müssen Erstattungen des Staatlichen Schulamts in Anspruch genommen werden!

Für Familienheimfahrten (sofern aufgrund weiter Entfernungen eine tägliche Rückkehr zum Wohnort der Eltern nicht möglich bzw. zumutbar ist) können einmal monatlich Fahrtkosten entsprechend der Regelung des § 11 TVA-H BBiG erstattet werden.

Bitte beachten Sie unbedingt die Ausschlussfrist von 6 Monaten! Für länger zurückliegende Auslagen kann keine Erstattung mehr erfolgen.

#### 8. Klassenfahrten/Studienfahrten

Zur Förderung des gemeinsamen Lernens bieten die meisten Berufsschulen Klassenfahrten/Studienfahrten an.

Aufgrund der Vielzahl der Auszubildenden der Uni Kassel und des begrenzten Ausbildungsbudgets ist es leider nicht möglich, einen Zuschuss zu Klassenfahrten zu bewilligen. Die Kosten müssen Sie daher selbst tragen.

Für Klassen-/Studienfahrten muss jedoch kein Urlaub beantragt werden, sondern es gibt auf Antrag der/des Auszubildenden Dienstbefreiung.

Der Versicherungsschutz während der Klassenfahrt obliegt der jeweiligen Berufsschule.

#### 9. Verhalten im Krankheitsfall

Bitte informieren Sie Ihren Ausbilder/Ihre Ausbilderin bis spätestens zum Beginn der Arbeitsbzw. Kernzeit, falls Sie krank sind und nicht zur Arbeit kommen können. Sollten Sie diesen/diese nicht erreichen, melden Sie sich bitte im Sekretariat oder bei einem anderen Mitarbeiter des Bereichs, in dem Sie gerade eingesetzt sind.

Das ärztliche Attest über die Arbeitsunfähigkeit muss spätestens am 4. Tag der Krankheit beim Arbeitgeber vorliegen. Das Attest schicken Sie zu Ihrem Ausbilder/Ihrer Ausbilderin, diese erstellen dann die schriftliche Mitteilung für die Abteilung Personal und Organisation.

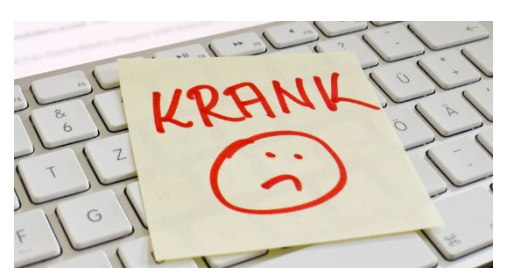

Sind Sie an einem Berufsschultag krank, melden Sie sich auch bei Ihrem Ausbilder/Ihrer Ausbilderin krank, rufen aber zusätzlich in der Berufsschule an. Das ärztliche Attest wird auch in diesem Fall bei der Uni abgegeben, evtl. benötigt die Berufsschule eine Kopie.

Geben Sie bei der Krankmeldung mit an, ob es sich um eine kurzzeitige Erkrankung handelt oder ob Sie voraussichtlich länger nicht zur Arbeit kommen können.

#### 10. Verhalten bei Unfällen

Kleinere Verletzungen werden in das Verbandsbuch eingetragen, sodass alle notwendigen Informationen erfasst wurden, falls eine später notwendig werdende Unfallanzeige ausgefüllt werden muss. Eine Unfallanzeige ist auszufüllen, wenn Sie aufgrund eines Unfalls an der Arbeit oder auf dem Weg zur Arbeit länger als 3 Tage arbeitsunfähig sind. Wenn Sie einen Arzt aufsuchen mussten, ist in jedem Fall eine Unfallanzeige zu stellen. Diese wird ausgefüllt und nicht unterschrieben an die

Abteilung Personal und Organisation gesendet.

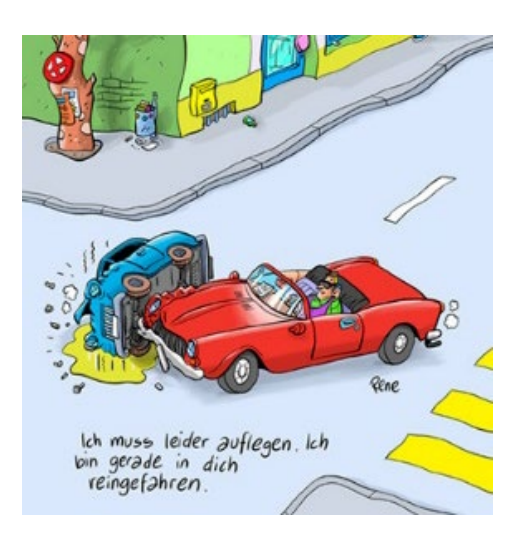

#### 11. Regeln am Arbeitsplatz

#### **a) Essen und Trinken**

Denken Sie daran, ausreichend zu trinken. In fast allen Bereichen gibt es die Möglichkeit, sich in der Teeküche mit Kaffee oder Tee zu versorgen. Für den "kleinen Hunger" kann zwischendurch ein Brot, Obst oder kleine Snacks am Arbeitsplatz gegessen werden. Achten Sie aber darauf, dass Ihr Arbeitsplatz und Ihre Arbeitsmaterialien sauber bleiben. Es stehen in jeder Abteilung Kühlschränke zur Verfügung. Manche Abteilungen haben sogar eine Mikrowelle.

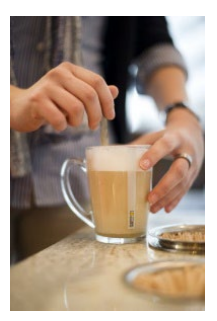

#### **b) Mittagspause**

Während der Mittagspause können die Mensa oder die Cafeterien besucht werden. Bezahlen können Sie derzeit nur mit Ihrer CampusCard, auf die vorher Guthaben geladen werden muss. Auszubildende der Uni Kassel zahlen in Einrichtungen des Studierendenwerkes den günstigeren Studierendenpreis, nicht den Preis für Beschäftigte.

Natürlich kann man in der Mittagspause auch den Campus verlassen. Dafür stempeln Sie sich vorher bitte aus. Vergessen Sie beim Wiederkommen nicht, sich wieder einzustempeln.

#### **c) Raucherpause**

Die Uni Kassel ist eine rauchfreie Hochschule. Raucher müssen daher das Gebäude verlassen, um zu rauchen. Als angemessen gilt je eine Raucherpause vormittags und nachmittags. Melden Sie sich vorher bei Ihrem Ausbilder/Ihrer Ausbilderin ab.

#### **d) Handy**

Handys sind generell am Arbeitsplatz nicht erlaubt, da die Handynutzung und private Telefongespräche den Arbeitsablauf stören und deshalb ein Ausnahmefall sein sollten. Lassen Sie Ihr Handy daher ausgeschaltet bzw. auf lautlos in der Tasche. Wenn Sie erreichbar sein müssen, können Sie gerne die dienstliche Telefonnummer Ihres Ausbilders/Ihrer Ausbilderin weitergeben.

#### **e) Kleidung**

An der Uni Kassel gibt es keine Kleiderordnung, es empfiehlt sich aber, auf Kleidung zu verzichten, die unpassend für die Arbeit ist, wie z.B. extrem aufreizende Kleidung oder Kleidungsstücke mit obszönen Aufschriften.

Allgemein sollten Sie auf ein gepflegtes äußeres Erscheinungsbild achten.

#### **f) Umgangsformen**

Achten Sie darauf, stets freundlich, höflich und hilfsbereit zu sein. Dafür reicht es schon, wenn Sie Ihren Mitmenschen mit einem Lächeln begegnen, Blickkontakt halten, danke und bitte sagen, Ihre Kollegen morgens grüßen und zum Feierabend verabschieden oder anderen die Tür aufhalten.

Wenn Sie sehen, dass jemand anderes Hilfe gebrauchen könnte, fragen Sie ruhig nach, ob Sie helfen können. Falls Sie jemanden aus Versehen bei etwas gestört haben, entschuldigen Sie sich höflich.

Sprechen Sie klar und deutlich und lassen Sie Ihr Gegenüber ausreden. Versuchen Sie, möglichst positive Worte zu wählen ("ja, ich verstehe", gerne, sofort, natürlich, selbstverständlich …).

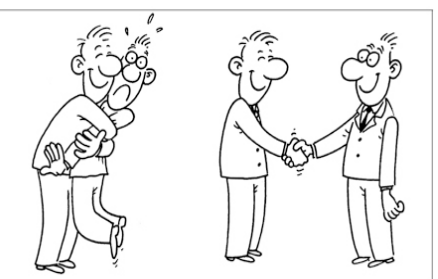

Haben Sie mal einen Fehler gemacht oder sind sich bei etwas unsicher, fragen Sie in der Ich-Form nach ("Wie mache ich das am besten?", "Wie kann ich es besser machen?").

Achten Sie auf eine aufrechte Körperhaltung und eine offene Körpersprache (z.B. Arme nicht kreuzen).

#### 12. Ausbildungsnachweise

Zu Beginn der Ausbildung bekommt jeder/jede Auszubildende einen Ordner für die Ausbildungsnachweise. Darin ist außerdem eine Anleitung zum Ausfüllen abgeheftet. Das auszufüllende Formular erhalten Sie auch als digitale Vorlage.

In den Ausbildungsnachweisen vermerken Sie, was Sie an der Arbeit gelernt und gemacht haben, welche Unterrichtsinhalte in der Berufsschule vermittelt wurden und wann Sie Urlaub hatten oder krank waren.

Der Nachweis ist wöchentlich zu erstellen, zu unterschreiben und dem/der Unterweisenden unaufgefordert vorzulegen. Vierteljährlich sind die Nachweise bei der Ausbildungsleitung abzugeben.

Die freien Nachmittage an Berufsschultagen sind zur Erstellung der Nachweise zu Hause vorgesehen.

#### 13. Praxisberichte (nur Verwaltungsfachangestellte)

Während Ihrer Ausbildungszeit sind mindestens drei Praxisberichte in drei vorgegebenen Bereichen zu erstellen. In einem Praxisbericht erklären Sie den Aufbau und die Aufgaben der jeweiligen Abteilung und beschreiben dann eine Tätigkeit genauer. Der Praxisbericht ist vor Ende der jeweiligen Praxisphase in der Abteilung dem dort zuständigen Ausbilder/der dort zuständigen Ausbilderin abzugeben. Der Praxisbericht wird bewertet und die Bewertung fließt in die abschließende Beurteilung ein.

#### 14. Ausbildungszeugnis/Zwischenzeugnis

Zum Ende der Ausbildung erhalten Sie automatisch ein qualifiziertes Ausbildungszeugnis. Wenn Sie bereits früher ein Zeugnis benötigen, z.B. um sich im Anschluss an die Ausbildung bei einem anderen Arbeitgeber zu bewerben, können Sie dies schriftlich in der Abteilung Personal und Organisation beantragen. Die Erstellung des Zeugnisses dauert in der Regel 2-3 Wochen.

#### 15. Vermögensbildung

Wenn Sie Geld nach dem Vermögensbildungsgesetz anlegen möchten, stehen Ihnen zusätzliche 13,29 € pro Monat dazu zur

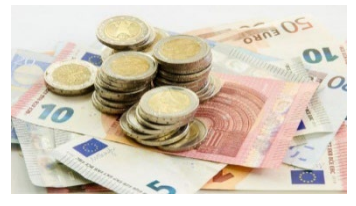

Verfügung. Informieren Sie sich bei Ihrer Bank oder Versicherung über deren Angebote und setzen Sie sich anschließend mit Ihrem zuständigen Sachbearbeiter/Ihrer zuständigen Sachbearbeiterin in der Hochschulbezügestelle in Verbindung.

#### 16. Personalangelegenheiten

Sämtliche Bescheinigungen (außer Verdienstbescheinigungen) werden von der Abteilung Personal und Organisation ausgestellt.

Alle Nachweise, die die Ausbildung betreffen (Zeugnisse, Bescheinigungen, Klassenarbeiten) sind der Ausbildungsleitung abzugeben, teilweise in beglaubigter Form.

Änderungen der persönlichen Verhältnisse, wie Änderungen der Anschrift oder der Bankverbindung, Eheschließungen o.ä. müssen der Abteilung Personal und Organisation mit einem Nachweis mitgeteilt werden.

### 17. Mutterschutz

Eine Schwangerschaft muss der Abteilung Personal und Organisation durch ein ärztliches Attest angezeigt werden.

Schwangeren und stillenden Müttern muss grundsätzlich Mutterschutz gewährt werden. Während der Schwangerschaft können Sie sich für Untersuchungen im Zusammenhang mit der Schwangerschaft von der Arbeit freistellen lassen. Gleiches gilt für die ersten 12 Monate nach der Geburt zum Stillen des Kindes.

### 18. Auslandsaufenthalte

Während Ihrer Ausbildung haben Sie die Möglichkeit, im Rahmen von Erasmus+ ein Praktikum oder einen Sprachkurs im Ausland zu machen (mind. zwei Tage, max. eine Woche). Sie können außerdem an einer Staff Training Week (vorgegebenes Wochenprogramm zu einem bestimmten Thema) teilnehmen oder die Möglichkeit von Hospitationen/Job Shadowing nutzen. Bei letzterem fragen Sie Beschäftigte einer Behörde im Ausland an, ob Sie diese für max. eine Woche bei der Arbeit begleiten dürfen. Den Platz suchen Sie sich in der Regel selbst. Anschließend können Sie sich beim International Office für eine Förderung Ihres Auslandsaufenthaltes bewerben. So erhalten Sie voraussichtlich einen festen Tagessatz, der sich an den Lebenserhaltungskosten des Landes orientiert und eine an der Distanz gemessen Finanzierung der Fahrtkosten für Ihren Auslandsaufenthalt.

Nähere Informationen zu den Möglichkeiten und dem Ablauf erhalten Sie unter

https://www.uni-kassel.de/uni/international/ins-ausland-gehen/weiterbildung-im-auslandfuer-mitarbeitende

und der beigefügten Broschüre zu Erasmus+.

# IV.) Allgemeines

#### 1. Arbeitssicherheit und Gesundheitsschutz

Der Bereich der Arbeitssicherheit beschäftigt sich unter anderem mit dem Thema Gesundheit am Arbeitsplatz. Sie sollten auch selbst darauf achten, dass z.B. Ihr Arbeitsplatz ergonomisch gestaltet ist. Dafür gibt es eine Checkliste (Anhang Seite XIV-XV), die Sie Punkt für Punkt überprüfen können.

Sollte eine arbeitsmedizinische Vorsorge der Augen und des Sehvermögens ergeben haben, dass eine normale Sehhilfe für Ihren Arbeitsplatz nicht geeignet ist, kann Ihnen eine spezielle Sehhilfe zur Verfügung gestellt werden.

Zur Gesundheitsförderung werden auch Weiterbildungen angeboten, die von Beschäftigten der Uni Kassel besucht werden können (z.B. Work-Life-Balance, Selbstverteidigung für Frauen).

Zu dem Thema Arbeitssicherheit finden Sie weitere Informationen in den beigelegten Broschüren.

#### 2. Brandschutz

Jeder kann mithelfen, Brände und Brandausbreitungen zu vermeiden. So können Sie darauf achten, dass alle elektrischen Geräte ausgeschaltet und die Fenster geschlossen sind, wenn Sie Feierabend machen. Elektrische Geräte sollten auch nur für den Zweck verwendet werden, für den sie gedacht sind. Auch die Entsorgung von Abfällen in dafür vorgesehene Behälter kann eine unkontrollierte Brandausbreitung verringern. Grundsätzlich sind Zu- und

Ausgangstüren freizuhalten sowie Halte- und Durchfahrtsverbote einzuhalten. Türen mit einer automatischen Schließfunktion (Brand- und Rauchschutztüren) dürfen nicht offengehalten werden. Offenes Feuer und offenes Licht sind grundsätzlich verboten.

Ein Brand muss auch gemeldet werden, wenn er bereits selbst gelöscht wurde. Versuchen Sie nur einen Brand selbst zu löschen, wenn Sie sich dadurch nicht in Gefahr begeben.

Muss ein Gebäude im Falle eines Brandes evakuiert werden (Brandalarm/Feueralarm), unterstützen Brandschutzhelfer bei der Evakuation.

Fast jede Abteilung hat einen Brandschutzhelfer/eine Brandschutzhelferin, welcher/welche eine spezielle Ausbildung dazu gemacht hat.

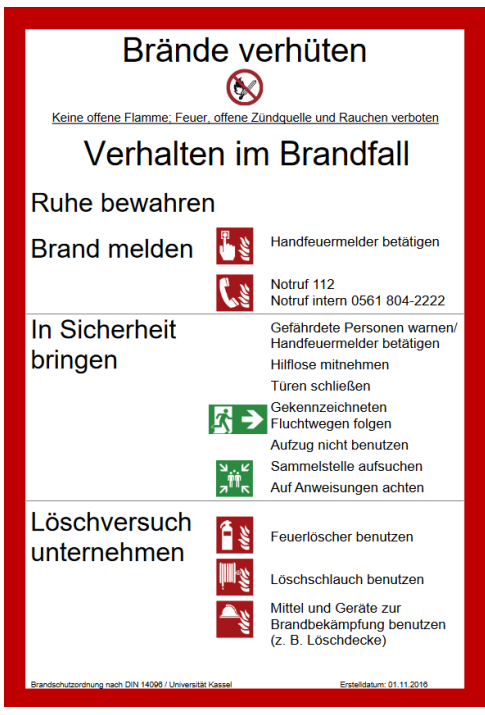

Achten Sie mit darauf, dass alle Personen das Gebäude verlassen und unterstützen Sie hilfsbedürftige Personen. Auch hier gilt, würden Sie sich dabei selbst in Gefahr bringen, geht Eigenschutz vor! Zurückgelassene oder vermisste Personen sind nach Verlassen des Gebäudes unverzüglich der Feuerwehr zu melden.

Nachdem Sie das Gebäude über die gekennzeichneten Flucht- und Rettungswege verlassen haben, versammeln Sie sich mit Ihren Kollegen auf einem Sammelplatz. Bleiben Sie nicht vor dem Gebäude stehen, dort befinden Sie sich noch immer in der Gefahrenzone! Sie können sich schon vorher informieren, wo sich ein Sammelplatz befindet. Sie sind wie folgt gekennzeichnet:

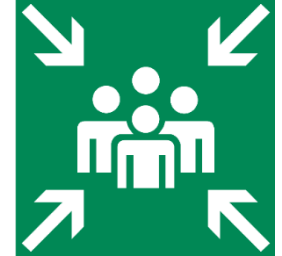

Sollte Ihnen das Verlassen des Gebäudes nicht möglich sein, machen Sie sich am Fenster bemerkbar oder setzen einen weiteren Notruf ab. Springen Sie nicht aus dem Gebäude!

3. Verhalten im Notfall

![](_page_18_Picture_5.jpeg)

#### Notrufsäulen

Mit der Notrufsäule können Sie im Notfall Kontakt zum Wachdienst der Uni Kassel aufnehmen.

![](_page_19_Picture_2.jpeg)

#### Weitere eigene Sicherheitsvorkehrungen

- Büros beim Verlassen verschließen
- Wertgegenstände wenn möglich einschließen, ansonsten zumindest "versteckt platzieren"
- Flurtüren/Verbindungstüren nicht offen stehen lassen
- mit den Sicherheitsbestimmungen der Hochschule vertraut machen
- in späten Abend- und Nachtstunden möglichst in Begleitung auf dem Campus bewegen und nur beleuchtete Hauptwege nutzen; ggf. 7777 anrufen, um vom Wachmann oder Hausbediensteten durch Gefahrenbereich begleitet zu werden

#### 4. Hochschulsport

Als Auszubildende/r der Uni Kassel können Sie vergünstigt, teilweise sogar kostenlos, die Angebote des Hochschulsports nutzen.

Zum größten Teil sind die Kurse entgeltfrei. Unter

#### https://www.uni-kassel.de/einrichtung/hochschulsport/kursprogramm

kann man sich über die Angebote informieren und zu Beginn jedes Semesters einwählen.

Die Uni Kassel hat auch ein eigenes Fitnessstudio, in welchem man mit einem Betrag zwischen 10 € bis 26 € Mitglied werden kann. Je nach dem gewählten Tarif können Sie dort jeden Tag nach erfolgter Einweisung trainieren gehen. Sie können auch mit Freunden trainieren gehen, die nicht an der Uni Kassel sind – diese müssen dann jedoch mehr bezahlen.

> **Angebot für Auszubildende der Uni Kassel:**  Für nur 13 € können Sie im UNIfit zu den Öffnungszeiten trainieren.

#### UNIfit Kassel

Damaschkestraße 25 D-34121 Kassel Tel.: +49 (0)561 / 804 - 5253 Fax.: +49 (0)561 / 804 - 5258 Mail: unifit@uni-kassel.de

![](_page_20_Picture_2.jpeg)

Öffnungszeiten: Montag bis Freitag von 08.00 bis 22.00 Uhr, Samstag und Sonntag von 10:00 bis 18:00 Uhr

#### 5. Jugend- und Auszubildendenvertretung (JAV)

Die JAV ist die Interessenvertretung aller Jugendlichen und Auszubildenden an der Uni Kassel. Sie arbeitet mit dem Personalrat zusammen und achtet darauf, dass Gesetze, Vorschriften und Tarifverträge eingehalten werden.

Sollten Sie Fragen oder Probleme am Ausbildungsplatz haben, können Sie sich jederzeit bei der JAV melden.

![](_page_20_Picture_7.jpeg)

Universität Kassel Jugend- und Auszubildendenvertretung Diagonale 9 34125 Kassel

Mail: jav@uni-kassel.de

# Anhang

#### **a. Lagepläne**

- a. Campus Holländischer Platz (S. II)
- b. Heinrich-Plett-Straße (S. III)
- c. Wilhelmshöher Allee und Menzelstraße (S. IV)
- d. Brüder Grimm Platz und Damaschkestraße (S. V)
- e. Witzenhausen (S. VI)
- f. Grebenstein Hessische Staatsdomäne Frankenhausen (S. VII)

### **b. Organigramme**

- a. Organisationsstruktur der Uni Kassel (S. VIII)
- b. Zentrale Universitätsverwaltung (S. IX)

### **c. Hygiene- und Schutzmaßnahmen**

- a. Die 10 wichtigsten Hygiene-Tipps (S. X)
- b. Allgemeine Hygienemaßnahmen (S. XI)
- c. Richtig Händewaschen (S. XII)
- d. Händedesinfektion (S. XIII)
- **d. Checkliste** ergonomischer zur Gefährdungsbeurteilung **Bildschirmarbeit** (S. XIV-XV)
- **e.** Broschüre "Erasmus+ Wissenswertes über die Personalmobilität von Lehrenden und Hochschulmitarbeitern"

#### **f. Broschüren zur Arbeitssicherheit**

- a. "Arbeits-, Gesundheits- und Umweltschutz an der Universität Kassel Informationen zu Akteuren, Verantwortung, Tools und Schnittstellen"
- b. "Sicherheitsfibel Tipps und Regeln für sicheres und gesundes Studieren" (und für eine sichere und gesunde Ausbildung ;)

#### **Campus Holländischer Platz**

![](_page_22_Picture_1.jpeg)

**Hier befinden sich**: FB 01, FB 02, FB 05, FB 06, FB 07, FB 14, FB 15, Universitätsbibliothek, Zentralmensa, Hochschulverwaltung, IT-Servicezentrum, Internationales Studienzentrum/Sprachenzentrum, UniKasselTransfer, Servicecenter Lehre, Zentrum für Lehrerbildung und Zentrum für Umweltbewusstes Bauen

## **Standort Heinrich-Plett-Straße**

![](_page_23_Picture_1.jpeg)

**Hier befinden sich:** FB 07, FB 10, FB 15 und Uniwerkstätten

![](_page_23_Picture_3.jpeg)

#### **Standort Wilhelmshöher Allee**

![](_page_24_Picture_1.jpeg)

**Hier befinden sich:** FB 16, Drittmittelhaus (Nr.1) und CESR (Nr. 74)

#### **Standort Menzelstraße**

![](_page_24_Figure_4.jpeg)

**Hier befindet sich:** Kunsthochschule Kassel

#### **Standort Brüder-Grimm-Platz**

![](_page_25_Figure_1.jpeg)

**Hier befinden sich:** Universitätsbibliothek Kassel – Landesbibliothek und Murhard'sche Bibliothek der Stadt Kassel

![](_page_25_Figure_3.jpeg)

#### **Standort Damaschkestraße**

**Hier befinden sich:** FB 05 und Sporthalle

#### **Standort Witzenhausen**

![](_page_26_Figure_1.jpeg)

Standort Witzenhausen, Steinstraße

![](_page_26_Figure_3.jpeg)

#### **Standort Grebenstein – Hessische Staatsdomäne Frankenhausen**

![](_page_27_Figure_1.jpeg)

**Hier befinden sich:** FB 11 und das Lehr-, Versuchs- und Transferzentrum für Ökologische Landwirtschaft und Nachhaltige Regionalentwicklung

![](_page_28_Figure_0.jpeg)

![](_page_28_Figure_1.jpeg)

![](_page_28_Figure_2.jpeg)

Stand: Juni 2022

Organigramm der Zentralen Universitätsverwaltung

![](_page_29_Figure_2.jpeg)

![](_page_30_Picture_0.jpeg)

Infektionen vorbeugen:

# Die 10 wichtigsten Hygienetipps

 $60<sup>2</sup>$ 

Im Alltag begegnen wir vielen Erregern wie Viren und Bakterien. Einfache Hygienemaßnahmen tragen dazu bei, sich und andere vor ansteckenden Infektionskrankheiten zu schützen.

![](_page_30_Figure_4.jpeg)

- wenn Sie nach Hause kommen.
- vor und während der Zubereitung von Speisen,
- vor den Mahlzeiten.
- nach dem Besuch der Toilette.
- nach dem Naseputzen, Husten oder Niesen,
- vor und nach dem Kontakt mit Erkrankten.
- nach dem Kontakt mit Tieren.

#### 3. Hände aus dem Gesicht fernhalten

Fassen Sie mit ungewaschenen Händen nicht an Mund, Augen oder Nase.

#### 5. Im Krankheitsfall Abstand halten

- Kurieren Sie sich zu Hause aus.
- ► Verzichten Sie auf enge Körperkontakte, solange Sie ansteckend sind
- Halten Sie sich in einem separaten Raum auf und benutzen Sie wenn möglich eine getrennte Toilette.
- Benutzen Sie Essgeschirr oder Handtücher nicht mit anderen gemeinsam.

#### 7. Auf ein sauberes Zuhause achten.

- Reinigen Sie insbesondere Küche und Bad regelmäßig mit üblichen Haushaltsreinigern.
- Lassen Sie Putzlappen nach Gebrauch gut trocknen und wechseln sie häufig aus.

#### 9. Geschirr und Wäsche heiß waschen

- Reinigen Sie Ess- und Küchenutensilien mit warmem Wasser und Spülmittel oder in der Spülmaschine.
- Waschen Sie Spüllappen und Putztücher sowie Handtücher, Waschlappen, Bettwäsche und Unterwäsche bei mindestens 60 °C

#### 2. Hände gründlich waschen

- Hände unter fließendes Wasser halten.
- von allen Seiten mit Seife einreiben.
- dabei 20 bis 30 Sekunden Zeit lassen,
- unter fließendem Wasser abwaschen.
- mit einem sauberen Tuch trocknen.

#### 4. Richtig husten und niesen

- Halten Sie beim Husten und Niesen Abstand von anderen und drehen sich weg.
- Benutzen Sie ein Taschentuch oder halten die Armbeuge vor Mund und Nase.

#### 6. Wunden schützen

Decken Sie Wunden mit einem Pflaster oder Verband ab.

#### 8. Lebensmittel hygienisch behandeln

- Bewahren Sie empfindliche Nahrungsmittel stets gut gekühlt auf.
- Vermeiden Sie den Kontakt von rohen Tierprodukten mit roh verzehrten Lebensmitteln.
- Erhitzen Sie Fleisch auf mindestens 70 °C.
- Waschen Sie Gemüse und Obst gründlich.

#### 10. Regelmäßig lüften

Lüften Sie geschlossene Räume mehrmals täglich für einige Minuten.

![](_page_30_Picture_43.jpeg)

Quelle: Bundeszentrale für gesundheitliche Aufklärung (BZgA) Stand: 2016

# Allgemeine Hygienemaßnahmen **General Hygiene Measures**

![](_page_31_Figure_1.jpeg)

 $\triangleright$  Mindestens 1.5 m Schutzabstand zu anderen halten Keep at least 1.5 m protective distance to others

![](_page_31_Picture_3.jpeg)

▶ Mund-Nase-Bedeckung bei Unterschreitung des Schutzabstandes tragen

Wear a mouth-nose-cover if the protective distance is not maintained

![](_page_31_Picture_6.jpeg)

► Hände waschen, regelmäßig und gründlich mit Seife und Wasser für 20 Sekunden

Wash hands regularly and thoroughly with soap and water for 20 seconds

![](_page_31_Picture_9.jpeg)

![](_page_31_Picture_10.jpeg)

# In die Armbeuge oder Taschentuch husten oder niesen

Cough or sneeze in the crook of your arm or in a handkerchief

![](_page_31_Picture_13.jpeg)

 $\triangleright$  Regelmäßig lüften Ventilate regularly

![](_page_31_Picture_15.jpeg)

► Bei Corona typischen Symptomen zuhause bleiben

Stay at home in case of typical corona symptoms

**UNIKASSEL VERSITAT** 

# **Richtig Hände waschen schützt! Washing your hands properly protects you!**

![](_page_32_Picture_1.jpeg)

 $\triangleright$  Nass machen Wet your hands

![](_page_32_Picture_3.jpeg)

 $\triangleright$  Rundum einseifen Lather your hands by rubbing them together with the soap

![](_page_32_Picture_5.jpeg)

▶ Zeit lassen, mind. 20 Sek. Take your time - at least 20 sec

![](_page_32_Picture_7.jpeg)

 $\triangleright$  Gründlich abspülen **Rinse well** 

![](_page_32_Picture_9.jpeg)

▶ Sorgfältig abtrocknen Dry your hands properly

![](_page_32_Picture_11.jpeg)

# Hygienische Händedesinfektion **Hygienic hand disinfection**

![](_page_33_Picture_1.jpeg)

► Handflächen aneinander reiben Rub palms together

![](_page_33_Picture_3.jpeg)

▶ Handflächen und Handrücken reiben Rub palm and back of the hand

![](_page_33_Picture_5.jpeg)

► Handfläche auf Handfläche mit gespreizten Fingern reiben Rub palm on palm with spread fingers

![](_page_33_Picture_7.jpeg)

▶ Daumen mit geschlossener Handfläche reiben Rub thumb with closed palm

![](_page_33_Picture_9.jpeg)

► Außenseite der Finger in Handfläche reiben Rub outside of fingers into palm

![](_page_33_Picture_11.jpeg)

► Geschlossene Fingerkuppen in der Handfläche reiben Rub closed fingertips in the palm of the hand

UNIKASSEL **ERSITAT** 

## Checkliste zur Gefährdungsbeurteilung Bildschirmarbeit

Das Arbeitsblatt ist ein orientiertes Verfahren zur Beurteilung der Arbeitsbedingungen. Bei Antwort "nein" sind entsprechende Maßnahmen durchzuführen oder weitere Untersuchungen erforderlich.

Bei Fragen zur Gefährdungsbeurteilung und zur Ergonomie am Bildschirmarbeitsplatz stehen Ihnen die Gruppe - Arbeitssicherheit und Umweltschutz und die Fachkräfte für Arbeitssicherheit gerne beratend zur Seite.

![](_page_34_Picture_34.jpeg)

![](_page_34_Picture_35.jpeg)

#### UNIKASSEL **VERSITAT**

ja nein

 $\Box$ 

 $\Box$ 

 $\Box$ 

 $\Box$  <sup>2.3</sup>  $\Box$ 

 $\Box$   $^{2,1}$   $\Box$ 

 $\Box$  $\Box^{-2, \rm{l}}$   $\Box$ 

 $\Box$ 

 $\Box$ 

6. Anpassung der Arbeitsmittel an

![](_page_35_Picture_155.jpeg)

ја

AGU-Handbuch | 3. Arbeitsschutzdokumente

![](_page_35_Picture_156.jpeg)

![](_page_35_Picture_157.jpeg)

nein 9. Sonstige Arbeitsumgebung

Lärm: hinreichend leise (Büro < 55 dB [A])

Luftfeuchtigkeit angenehm (40-65%)

Zugluftfrei (Luftgeschw. < 0,15 m/s)

10. Schnittstelle Mensch - Maschine 2.3

Die Informationen werden in Positivdarstellung

angeboten (dunkle Zeichen auf hellem Grund).

Das System gibt Angaben/Hilfen über den

Klima: Raumtemperatur 20° C bis 26° C

#### Quelle:

Die Checkliste wurde auf Basis einer Veröffentlichung des Länderausschusses für Arbeitsschutz und Sicherheitstechnik (2007) erstellt.

#### Bildnachweis:

- BG ETEM "Bildschirmarbeitsplätze"

- DGUV-Information 215-410 "Bildschirm- und Büroarbeitsplätze"

Revision: 01 | 01.10.2016

Sonnenlichteinfall.

8. Beleuchtung Hell genug (>500 lx)

Die Lampen/Leuchten blenden nicht.

Die Beleuchtung flimmert nicht.

 $2/2$